Course-BCA Part I Paper III (Fundamental of IT) Topic- Difference Between Shut Down and Restarting PC Prepared by- A. N. Pandey, Coordinator, School of Computer Science & IT

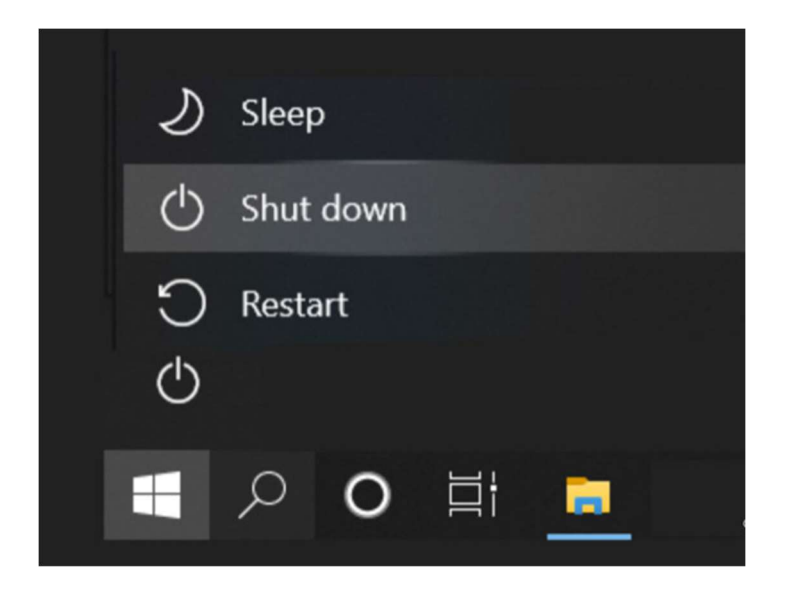

## Difference Between Shut Down and Restarting PC

If you have used a pc Microsoft Windows, you probable already understand that the Start menu offers you two methods to shut down your PC. You can click on start button after that click on Shut Down to shut down (Close) the pc. There is also the choice of Restart, which shuts down your pc for a moment, but then pc starts again. But aside from the above-stated facts there is another important distinction between the two options. Shut Down and Restart options do not shut down your laptop in the same way, and they ought to be used in different situations. The info of the two options are cited below.

## Windows Shut Down

In older versions of Windows, Restart and Shut Down options did the same thing, closing down applications and powering off the machine. But in Windows 8 and 10, that changed because of a brand new feature called Fast Startup, which is designed to do away with what was that irritatingly long procedure of having your PC up and jogging. Windows 10 uses the Fast Startup option when a person clicks Shut Down. This choice permits Windows 10 to start up faster the next time a user begins Windows. The downside to this feature is that not all the running processes are closed from the Preceding session.

With Shut Down, Windows 10 shuts down all applications, processes and files you've got open, however it does not flip off the Windows kernel – that is, the core of the Windows OS, which allows the software and the hardware to work together. The Windows kernel is saved to disk, similar to when you positioned your laptop to hibernation mode, in order that the kernel is ready to boot up quickly the next time.

# Windows Restart

Restart, in contrast, without a doubt does close down all of the computer's processes, inclusive of the kernel. That way you get a totally clean start when the computer boots up again, though it takes a chunk longer to get everything running. Restart must be used after installing updates/software and to solve any errors. Some software program installations and updates clearly require you to apply Restart to complete the process. If your laptop has hanged or is giving off a few different errors, you ought to use Restart rather than Shut Down, even although it can seem to you that Shut Down could be a more complete choice. There are numerous methods to trigger a restart. Besides the usage of the Start Menu, you can press the CTRL+ALT+DELETE keys, click on one of the icons on the Lock Screen. And if you want to restart thru command prompt you may open the Command Prompt and type shutdown/r and press Enter key.

## Reboot and Restart

For maximum people, Reboot and Restart mean the same thing. The main distinction with most computers, and Windows 10 and Windows eight is that a reboot normally involves the machine being shut all the way down to the point where they should run its initial boot loading process as if you've got turned the pc on from being absolutely powered off. Restarting, however, entails the operating system shutting itself down to the point where Windows will reload, but normally does not takes extra step of having to undergo the motherboard boot loading process.

## Using Sleep Mode

Should you switch off your laptop, even though it is feasible to put it in Sleep mode so that each one of your software programs and files are prepared for your use immediately, whenever you awaken the pc.

One disadvantage of Sleep mode is that the computer still uses some electricity. Sleep mode can be used in moderation. It may be viable that your system go to sleep all through a workday when you don't intend to be away for long durations of time, like going to lunch or for a meeting. If you are away for an extended time, it might be better to apply the Shut Down feature.

------------------------------------------------------------------------------------------------------------------------------------------